**UNIVERSITATEA TEHNICĂ A MOLDOVEI**

# **TEHNOLOGII INFORMAŢIONALE (Windows 10, Word 2016, Excel 2016) Note de curs**

**Chişinău 2021**

## **UNIVERSITATEA TEHNICĂ A MOLDOVEI**

#### **FACULTATEA CALCULATOARE, INFORMATICĂ ŞI MICROELECTRONICĂ DEPARTAMENTUL INFORMATICĂ ŞI INGINERIA SISTEMELOR**

## **TEHNOLOGII INFORMAŢIONALE**

**(Windows 10, Word 2016, Excel 2016)**

**Note de curs**

**Chişinău Editura "Tehnica-UTM" 2021**

## **CZU 004.45(075.8) B 78**

Lucrarea de față, *Tehnologii informaționale* (Windows 10, Word 2016, Excel 2016), este un ghid privind sistemul de operare Windows, tehnoredactarea în Word şi lucrul cu registrele de calcul tabelar Excel.

Lucrarea reprezintă o vedere de ansamblu şi explică concret modul de lucru în Windows, Word şi Excel.

Suportul de curs este destinat studenţilor cu studii la zi şi cu frecvență redusă, Facultatea Tehnologia Alimentelor, 0710.1, 0711.4, 0721.1, 0721.2, 0721.3, 1010.1, pentru însuşirea disciplinei *Tehnologii informaţionale,* cât şi studenţilor de la alte facultăţi cu un nivel avansat de cunoștințe în utilizarea TIC, dar şi celor începători interesaţi de studierea acestui domeniu.

Autor: lect. univ. Rodica Branişte

Redactor responsabil conf. univ., dr. Sudacevschi Viorica Recenzent: conf. univ., dr. Vasile Moraru

#### **DESCRIEREA CIP A CAMEREI NAŢIONALE A CĂRŢII DIN RM**

#### **Branişte, Rodica.**

Tehnologii informationale: (Windows 10, Word 2016, Excel 2016): Note de curs / Rodica Branişte; redactor responsabil: Sudacevschi Viorica; Universitatea Tehnică a Moldovei, Facultatea Calculatoare, Informatică şi Microelectronică, Departamentul Informatică şi Ingineria Sistemelor. – Chişinău: Tehnica-UTM, 2021. – 128 p.: fig. Aut. indicat pe vs. f. de tit. – Bibliogr.: p. 128 (10 tit.). – 50 ex. ISBN 978-9975-45-719-4. 004.45(075.8)

B 78

––––––––––––––––––––––––––––––––––––––––––––––––––––– Bun de tipar 02.09.21 Formatul 60x84 1/16 Hârtie ofset. TiparRISO Comanda 73. –––––––––––––––––––––––––––––––––––––––––––––––––––––––––

2004, UTM, Chişinău, bd. Ştefan cel Mare și Sfânt, 168 Editura "Tehnica-UTM" 2045, Chişinău, str. Studenţilor, 9/9

**ISBN 978-9975-45-719-4 © UTM, 2021**

## **PREFAŢĂ**

Notele de curs la disciplina *Tehnologii informaționale* are drept scop a oferi un suport studenților de la Facultatea Tehnologia Alimentelor, care studiază această disciplină, dar şi celor care au nevoie de un ghid actualizat, modern şi unitar privind sistemul de operare Windows, tehnoredactarea în Word, dar şi lucrul cu registrele de calcul tabelar Excel.

Lucrarea este elaborată în conformitate cu Curricula la disciplina *Tehnologii informaţionale* şi reprezintă un ajutor teoretic si metodic în cadrul lectiilor de curs și a lucrărilor de laborator pentru studenții de la Facultatea Tehnologia Alimentelor.

Notele de curs sunt alcătuite din 11 capitole și conțin o descriere în detaliu a sistemului de operare Windows 2010, Word 2016 şi Excel 2016. Fiecare capitol conține mai multe subcapitole cu figurile și explicațiile de rigoare a funcționării și lucrului în sistemul de operare, a tehnoredactării şi a calculului tabelar.

Notele de curs sunt utile atât studenților cu un nivel avansat de cunoștințe în utilizarea TIC, cât şi celor începători, fiind o unealtă avansată în perceperea şi studierea disciplinei, elaborarea lucrărilor de an, tezelor şi altor lucrări realizate de studenți pe parcursul studiilor la facultate.

Lucrarea este un instrument modern de instruire a studenților de la Facultatea Tehnologia Alimentelor, cât și de la alte facultăți interesați în studierea TIC.

# **CUPRINS**

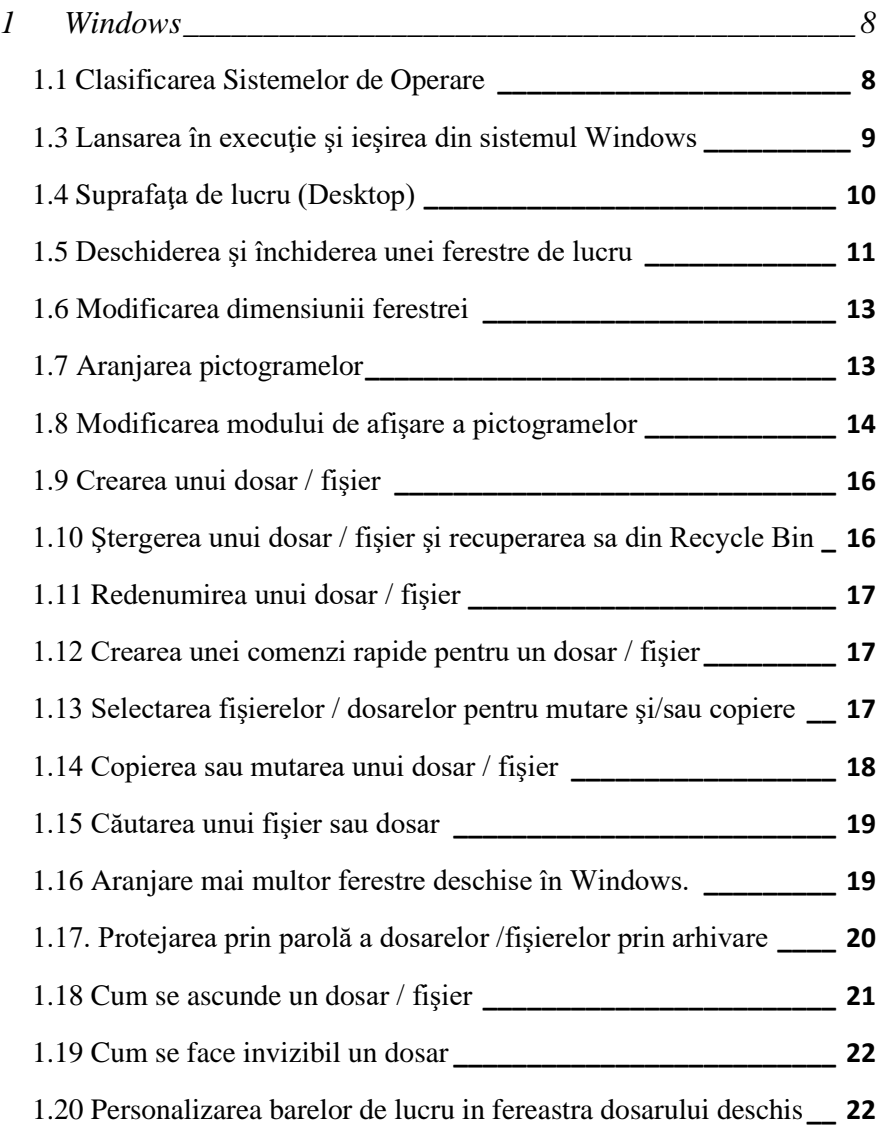

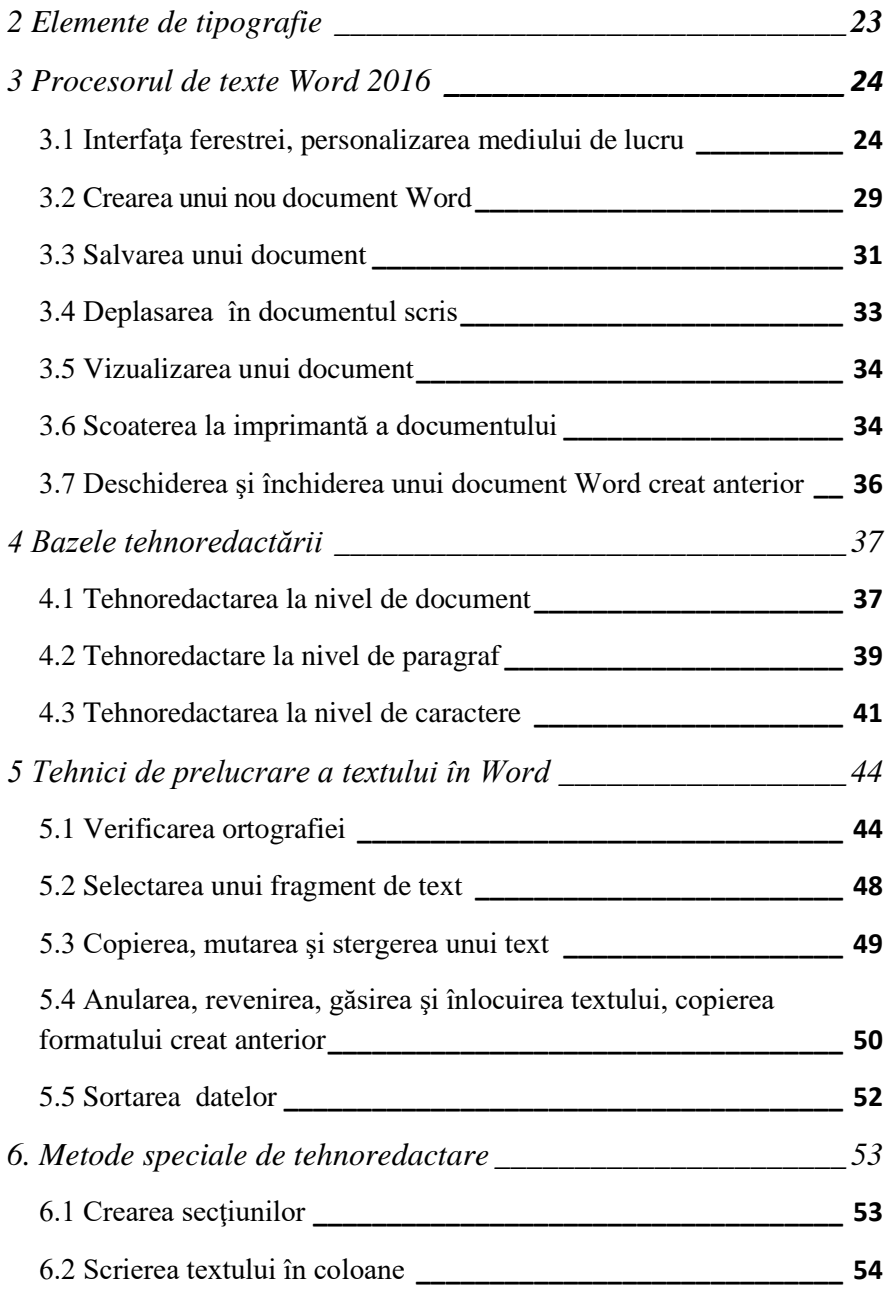

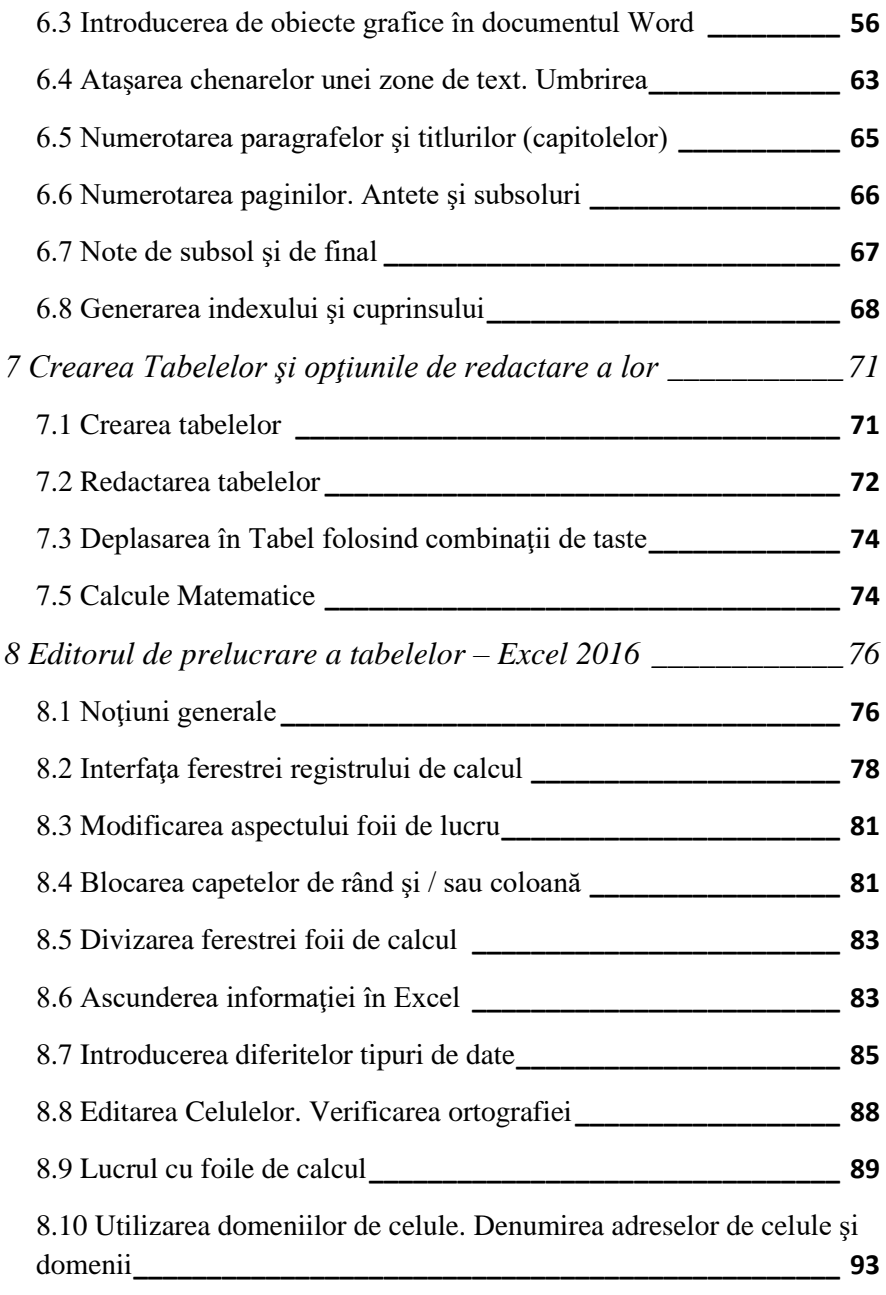

<span id="page-7-0"></span>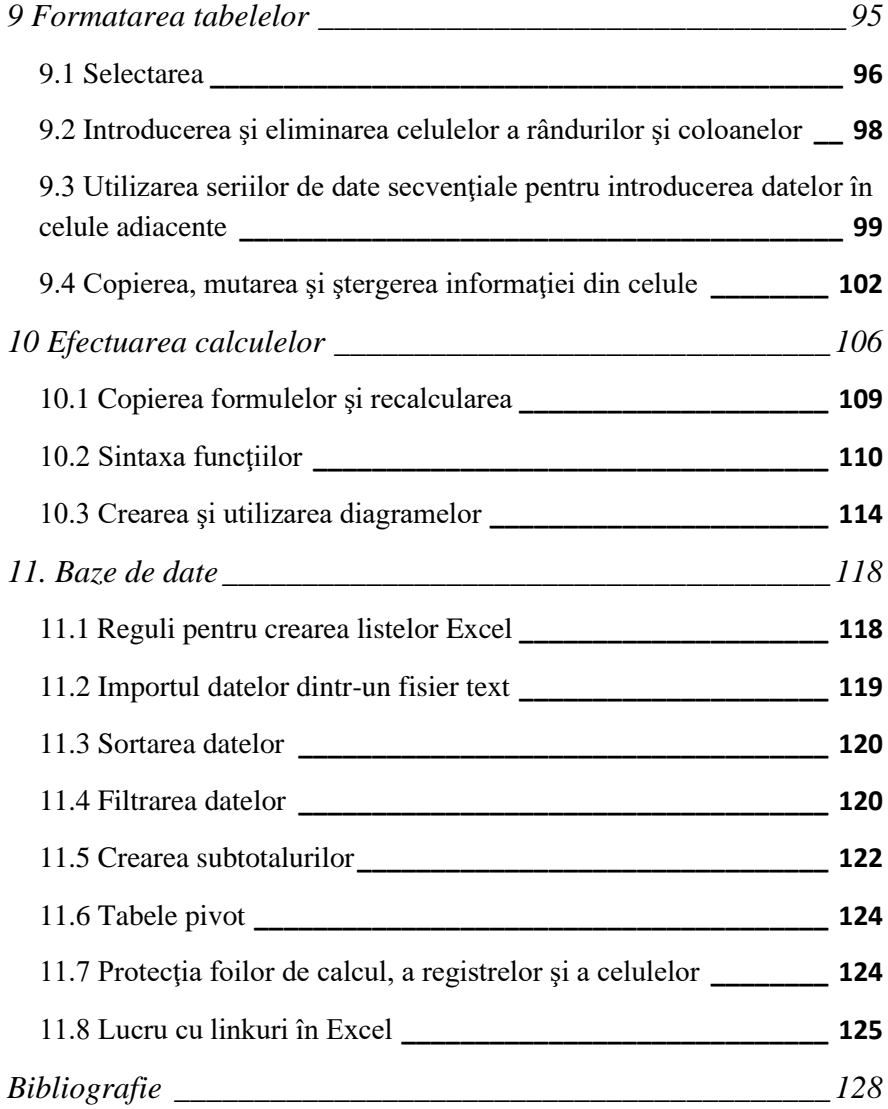

## **BIBLIOGRAFIE**

1. [Майкл Александер](https://monster-book.com/maykl-aleksander), [Билл Джелен](https://monster-book.com/bill-dzhelen). Сводные таблицы в Microsoft Excel 2016. Москва: Альфа-Книга, ISBN 9785990846296, 2017. - 480 стр.

2. [Дик Куслейка](https://monster-book.com/dik-kusleyka), Майкл Александер. Формулы в Excel 2016. Москва: Вильямс, ISBN 9785990891012, 2017. - 784 стр.

3. Виталий Леонтьев. Office 2016. Новейший самоучитель. Москва: Эксмо, ISBN 978-5-699-83511-9, 2015. 368 стр.

4. Виталий Леонтьев. Word 2016. Новейший самоучитель. Москва: Эксмо, 2016, стр.128.

5. Curtis Frye and Joan Lambert, Microsoft Office 2016, Step by Step, Microsoft Press, USA, ISBN: 9780735699236, 2015. - 564 p.

6. Nicolae Zărnescu. Windows 10. Ghid practic. Editia a II. Editura Hoffman, Caracal, ISBN 9786067780130, 2016. - 248 p.

7. Виталий Леонтьев. Windows 10. Новейший самоучитель. Москва: Эксмо, 2015. - 528 стр.

8. Владимир Алмаметов. Windows 10. Секреты и устройство. Москва: Ridero, 2015. - 277 стр.

9. Денис Колисниченко. Самоучитель Microsoft Windows

10. БХВ-Петербург. ISBN 9785977536660, 2016. - 348 стр.